# **Radio Electronics ETI032**

Peyman Pouyan

# **1) Low Noise Amplifier (LNA) Design**

The design is based on Philips BFR520 transistor with S-parameters from lab2. The amplifier will work at 850 MHz. We'll use the specific gain design flow to finish design.

# **1.1) Unconditional Stability Analysis**

The stability parameters are as follows:

delt =  $0.4154$  K =  $0.8612$ 

Since K<1, the transistor is only conditionally stable. And the stable circles are drawn as below:

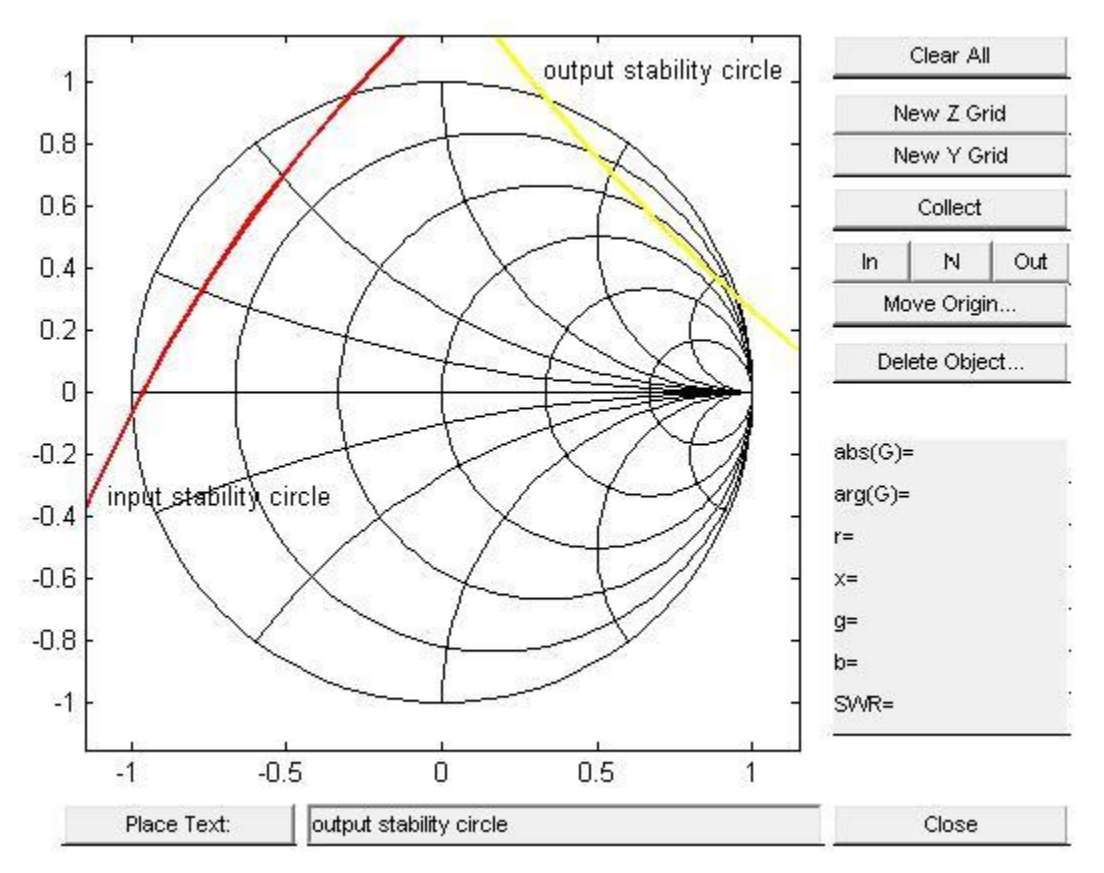

Since |S11|<1 &|S22|<1, the center of the Smith-chart is stable for the input and the output.

# **1.2) Conditional Stability Design**

# **1.2.1) Design method for specific gain**

The mismatch will be put at the input side of the transistor to generate the specific gain and a conjugate match will be used at the output side.

#### **1.2.2) Required Gain and Noise circle**

The circle of  $GT = GA = 13dB$  and Noise figure = 1.4dB are plotted as below:

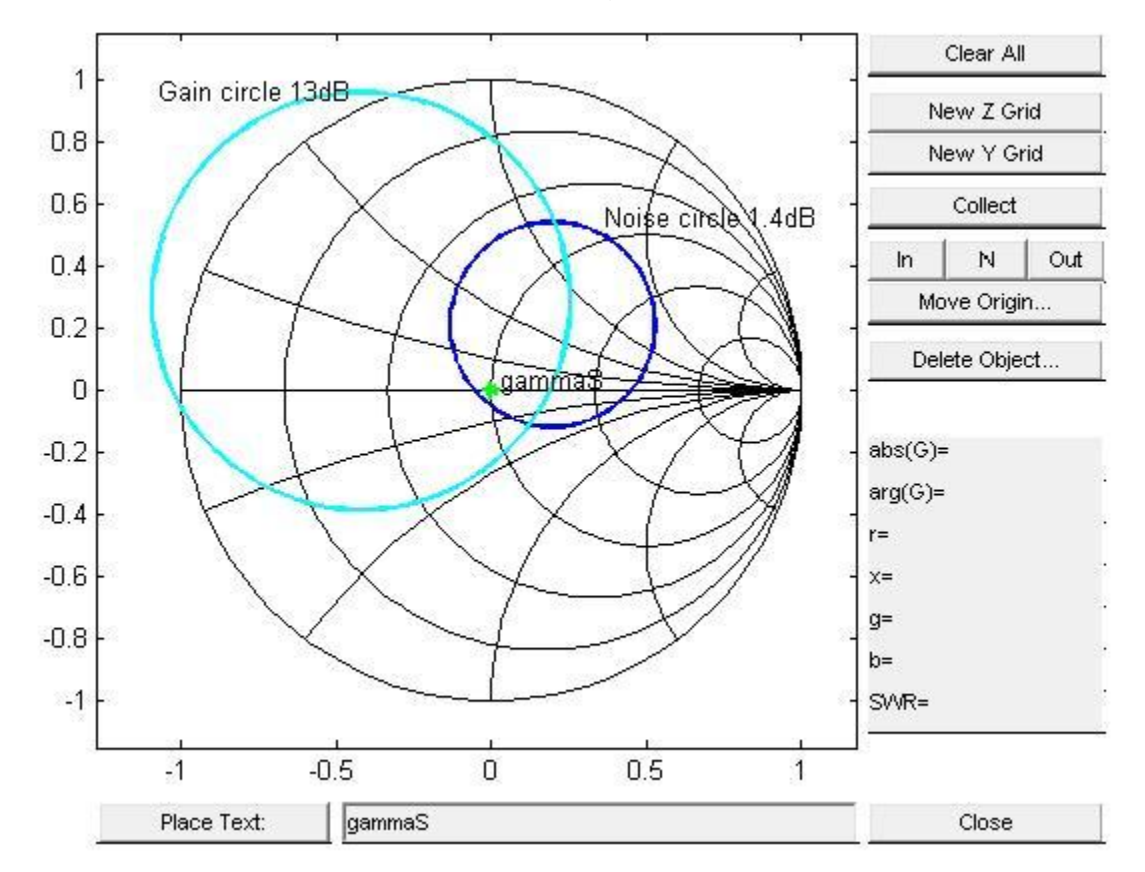

From the Smith-chart, it can be seen that there is an intersection area of the gain circle and noise circle and any point (including the center point) in this area is suitable for the design. Since the source impedance (50Ω) is given, selecting the center point (also 50Ω of impedance) as gammaS will avoid using the input matching network.

#### **1.2.3) gammaOut and Stability Check**

Since gammaS has been selected, we can calculate gammaOut. Then, check the stability of gammaS and gammaOut.

From the following Smith-chart, we got the gammaOut and found both gammaS and gammaOut are in stable area.

Result: gammaS =  $0 \angle 0^{\circ}$  or  $zs=1+0j$ 

gammaOut =  $0.5\angle 33.9^\circ$  or zout= 1.7858-1.3280j

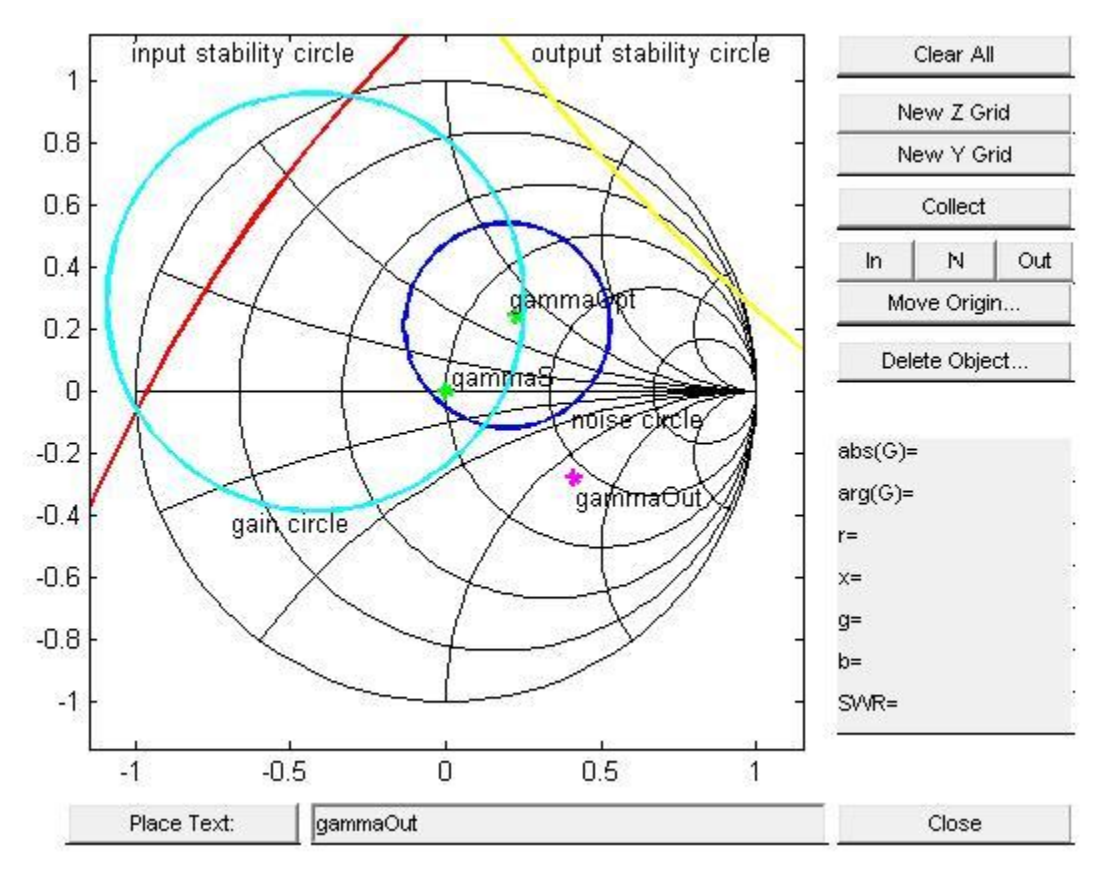

#### **1.2.4) Matching Network**

A matching network is needless at input and a conjugate matching network will be used at output side.

Since gammaOut =  $0.5\angle 33.9^\circ$  or zout= 1.7858-1.3280j, for a conjugate match, we can get gammaL =  $0.5\angle 33.9^{\circ}$  or  $zL=1.7858+1.3280$  (which is still in the table area for gammaL). We used a 50Ω series transition line and a short-circuit 50Ω stub to build this matching network.

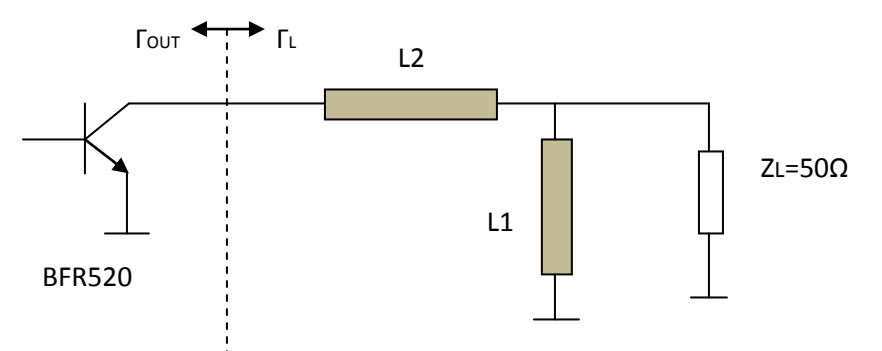

From the following smith chart, we can see that the length for the  $50\Omega$  short-circuit stub(L1) is 0.114λ and the length for the series transmission line(L2) is 0.1192λ.

### **2) Bias Circuit design**

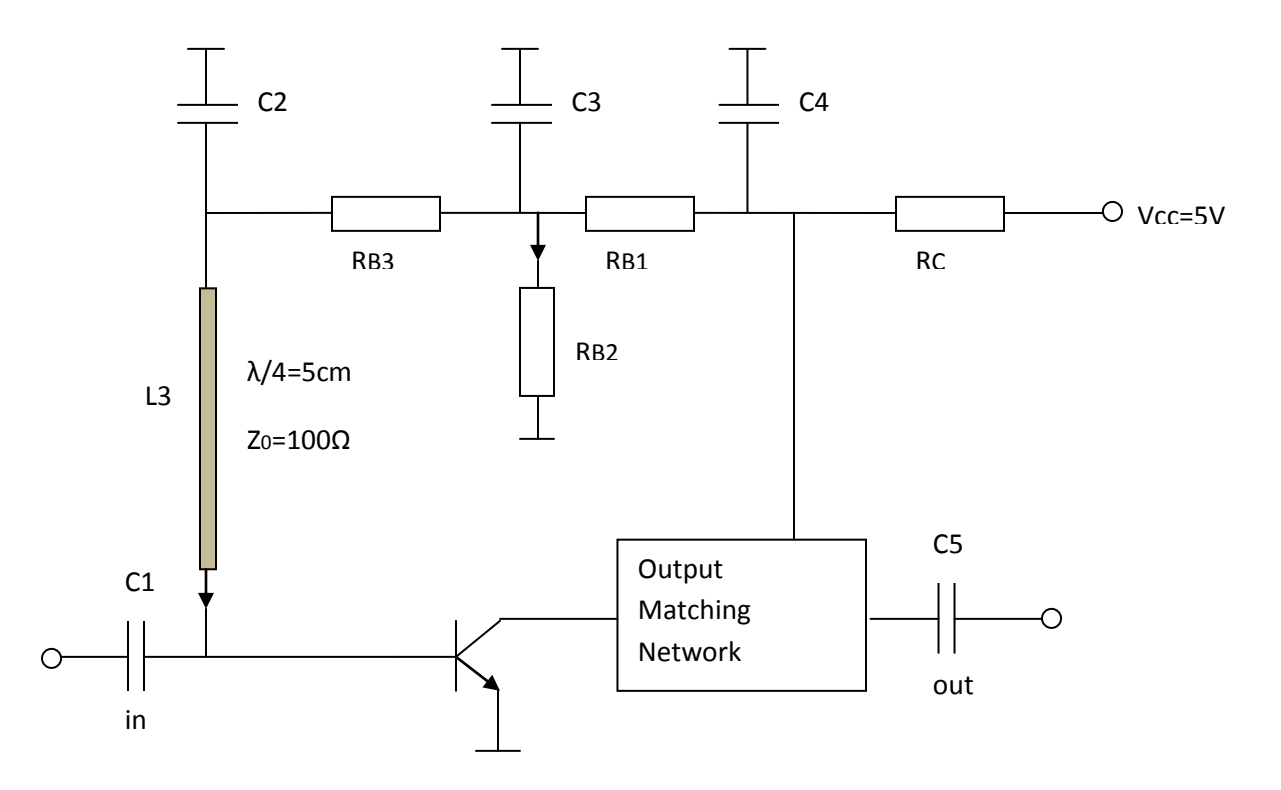

#### **2.1) Calculation of Components**

We have already known that  $\beta_0 = 120$ ,  $V_{cc} = 5V$  and the goals are  $I_c = 5mA$ ,  $V_{CE} = 3V$ . A current driven biasing circuit as above is choosen.

For the resistors, if we assume  $I_c = I_D \sqrt{\beta_0}$  and  $I_D = I_B \sqrt{\beta_0}$ , we'll get  $I_c = 5mA$ ,  $I_D =$  $0.456mA, I_B = 0.04167mA.$ So, $R_C = \frac{V_{CC} - V_{CE}}{I_C + I_D + I_B} = \frac{5V - 3V}{5mA + 0.456mA + 0.04167mA} \approx 364\Omega$ 

Then, if we assume  $V_D = 2V_B = 1.4V$ , we'll get

$$
R_{B1} = \frac{V_C - V_D}{I_D + I_B} = \frac{3V - 1.4V}{0.456mA + 0.04167mA} \approx 3.125k\Omega
$$
  

$$
R_{B2} = \frac{V_D}{I_D} = \frac{1.4V}{0.456mA} \approx 3.07k\Omega
$$
  

$$
R_{B3} = \frac{V_D - V_B}{I_B} = \frac{1.4V - 0.7V}{0.04167mA} \approx 16.79k\Omega
$$

#### **2.1.1) Motivtion to Choose Biasing Network:**

This biasing have high loop gain

Loop Gain = 
$$
\frac{\beta R_c}{R_{B3}} \times \frac{R_{B2}}{R_{B1} + R_{B2}} \approx 1.3
$$

It helps to sudden changes of  $I_c$  current due to temperature. So the "Thermal Runaway effect" can be avoided.

If we use the resistor at emitter to avoid thermal effects, it'll lead to problems at high frequencies when parasitic capacitance and inductance become dominate.

#### **2.2) AC Decoupling**

We use microstrip transmission lines to isolate the bias circuit and small signal circuit.

The transmission line's type is epoxy fibreglass, its height is 0.8mm and  $\varepsilon_r = 4.55$ .

Note: It's assumed that the capacitors are large enough.

#### **2.2.1) Matlab Code for Calculating Physical Lengths of Micro Strips**

```
% Microstrip on 0.8 mm epoxy-fiberglas (epsilonr = 4.55)
% f=850 MHz, Z0 = 50 ohms for output matching network and Z0 = 100 ohms for 
input matching network required
% calculation of W/h for Z0 = 50 ohms
wh=(1.6:0.02:2.2)';
x=[msz0(4.55, wh), wh]% calculation of W/h for Z0 = 100 ohms
wh=(0.4:0.001:0.7)';
x=[msz0(4.55, wh), wh]8 Z0 = 50 for W/h = 1.85
% the width of the microstip line is W/h*0.8 mm 
W 50 ohms = 1.8662*0.8*1e-3;W 100 ohms = 0.4230*0.8*1e-3;% Calculation of the wavelength lambda at 850 MHz
f0=850e6;
epsiloneff 50 ohms = mseffeps(4.55,1.8662)
epsiloneff 100 ohms = mseffeps(4.55,0.4230 )
lambda eff 50 ohms = 3e8/sqrt(epsilon)foneff 50 ohms)/f0
lambda_eff_100_ohms = 3e8/sqrt(epsiloneff_100_ohms)/f0
% physical length of the microstrip line
% physical length = electrical length * lemda-eff
short_stub_len = 0.114*lambda_eff_50_ohms
ser line len = 0.1192*lambda eff 50 ohms
base supply len = 0.25*lambda eff 100 ohms
```
Through the above matlab code, we get the length of short stub(L1) is 21.7mm, the length of serial line(L2) is 22.7mm, and the length of base supply(L3) is 50mm.

#### **3) Matlab Code for Verifying**

Matlab codes for the calculation of gammaIn, gammaOut and transducer gain are as follows:<br> $Rs = 50$ : % Source Resistance R1=50; 8 Load Resistance Z0=50; % Characteristic Impedance op\_freq = 850e6; %frequency for which design the LNA L1=0.114; \$short-circuit stub at output matching network L2=0.1192; Sseries transmission line at output matching network L3=0.25; <br> \timeshort-circuit stub at base % Read S-parameters from given file s=readspar('SPAR08.S2P');  $f=s(:,5);$  % selection of frequency column % short-circuit as the ground gam Short =  $[zeros(size(f,1),1)-1,f];$ % reflection coefficient for the short-circuit stub at input side of transistor, which has a length of L3 gam L3P=serline(gam Short, L3, op freq); % reflection coefficient for the short-circuit stub at output side of transistor, which has a length of L1 gam L1P=serline(gam Short, L1, op freq); %%%%%%%%%%%%%%%%%%%%%%%%%%Calculate gammaIn%%%%%%%%%%%%%%%%%%%%%%%%%% % reflection coefficient at the load resistor gam\_Rl=serr(gam\_Short,Rl,Z0); % use parg function to calculate the reflection coefficient with parallel short-circuit stub L1 gam\_L1=parg(gam\_Rl,gam\_L1P); % reflection coefficient at the transmission line L2 gam\_L2=serline(gam\_L1,L2,op\_freq); gam  $l=q$ am  $L2(:,1);$  %gam  $l$  should not contain frequency component % gammaIn for the transistor gammaIn tran=sgamin(s, gam l); % renormal gammaIn of the transistor gammaIn tran R=renorm(gammaIn tran,50,100); % use parg funtion to calculate the reflection coefficient with parallel short-circuit stub L3 gam L3In R=parg(gammaIn tran,gam L3P); % renormal gammaL3In back to 50 oM gam L3In=renorm(gam L3In R,100,50); % the system gammaIn now calculated gammaIn=gam\_L3In; %%%%%%%%%%%%%%%%%%%%%%%%Calculate gammaOut%%%%%%%%%%%%%%%%%%%%%%%%%%% %reflection coefficient at the source resistor gam\_Rs=serr(gam\_Short,Rs,Z0); % renormalize gamma of the source resistor gam Rs R=renorm(gam Rs, 50,100); % use parg funtion to calculate the reflection coefficient with parallel short-circuit stub L3 gam L3 R=parg(gam L3P,gam Rs R); % renormalize gammaL3 back to 50 ohms gam L3=renorm(gam L3 R,100,50); gam s=gam L3(:,1); %gam s should not contain any frequency component % gammaOut for the transistor gammaOut tran=sgamout(s,gam s); % reflection coefficient at the transmission line L2 gam\_L2Out=serline(gammaOut\_tran,L2,op\_freq);

```
% use parg function to calculate the reflection coefficient with parallel 
short-circuit stub L1
gam_L1Out=parg(gam_L2Out,gam_L1P);
% the system gammaOut now calculated
gammaOut=gam_L1Out;
\SGainT=((1-abs(gam s).^2)./(abs(1-
gammaIn(:,1).*gam s).^2)).*(abs(s(:,2)).^2).*((1-abs(gam_l).^2)./(abs(1-
s(:,4) . *gam 1). ^{2});
GainT=sgt(s,gam s,gam l);
%Plot absolute value of gammaIn and gammaOut to check the stability 
characteristic
figure
plot(gammaIn(:,2),abs(gammaIn(:,1)), 'r--',gammaOut(:,2),abs(gammaOut(:,1)),'b:');
title('Stability Test');
xlabel('Frequency/Hz')
ylabel('|Gamma|')
legend('|GammaIn|','|Gammaout|')
%plot the transducer gain in db
figure
plot(f,10.*log10(GainT));
title('Transducer Gain')
ylabel('Gain/dB')
xlabel('Frequency/Hz')
grid;
```
# **4) Verifying Results 4.1)Transducer Gain**

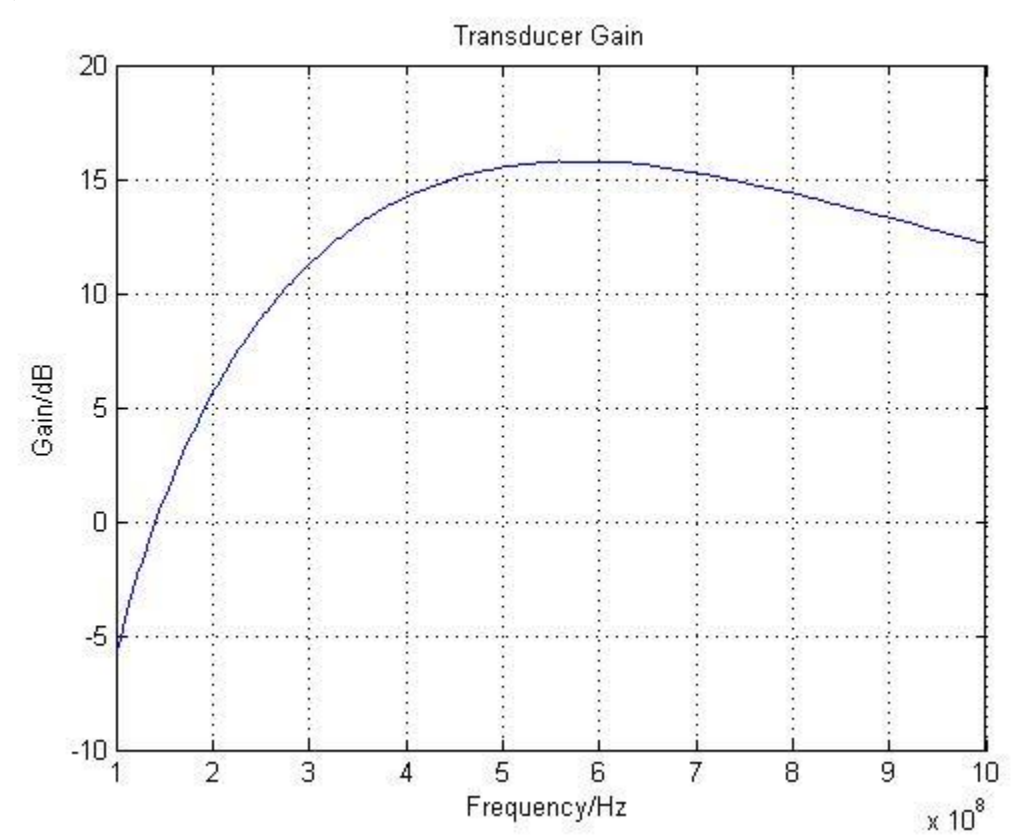

From the above figure, we can see that at 850MHz the transducer gain is about 14dB, which fulfill the requirement.

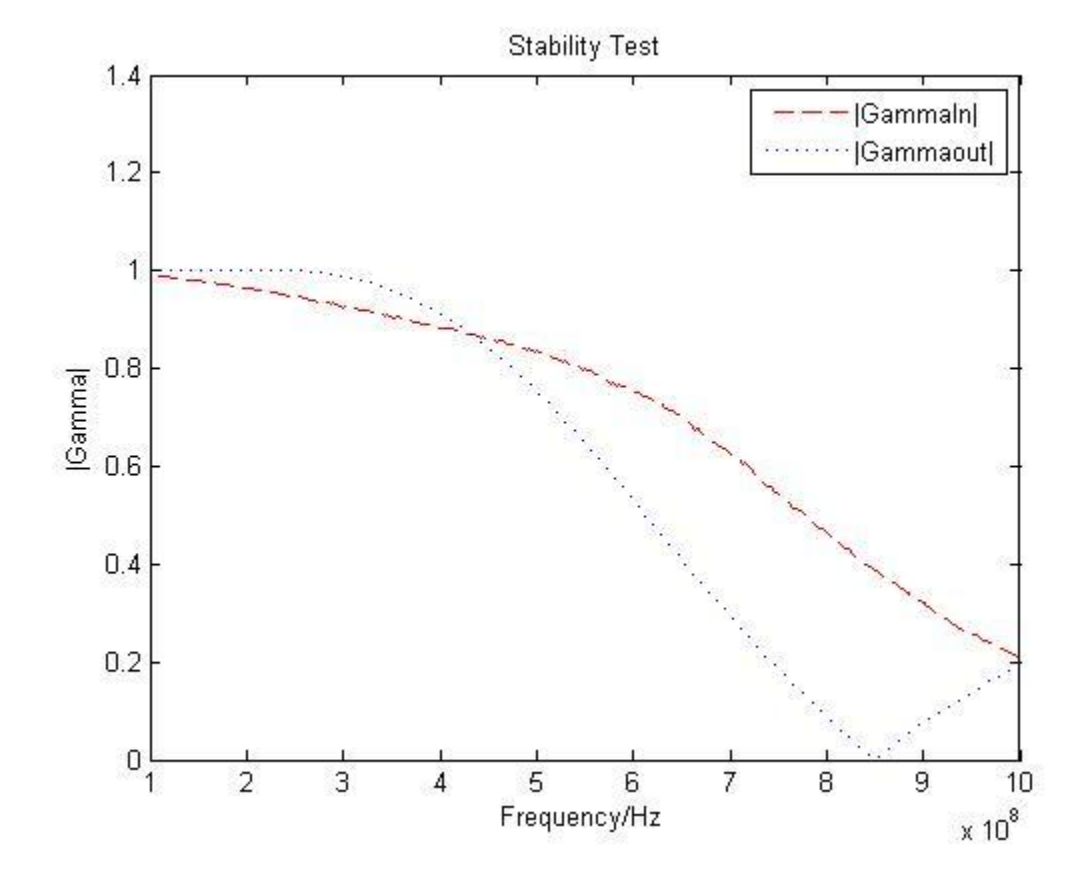

# **4.2) Stability Check**

We can see that during most of the frequency range, the system is stable. At 850 MHz, the gammaOut parameter is almost near to zero, which means good output matching at that frequency.